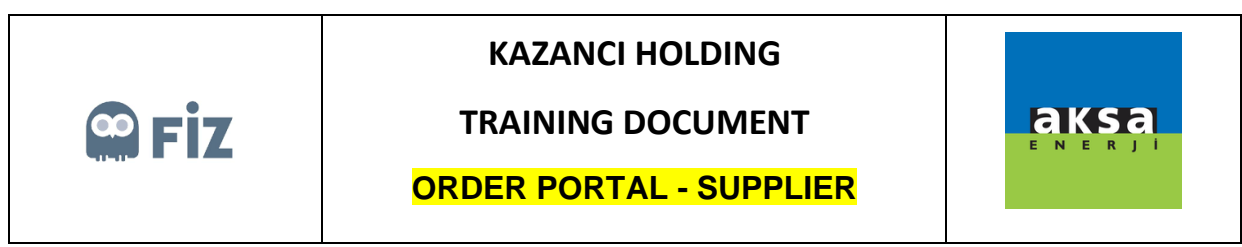

## Supplier Revision Requests

An order, which you made a revision request in "Pending Approval" tab, will be displayed in "Supplier Revision Requests" tab. Your revision request may be finalized with the approval or cancellation by purchase manager. If purchase manager approves your revision request, it will be displayed in "Pending Dispatch" tab, if it is rejected, it will be displayed in "Pending Approval" tab.

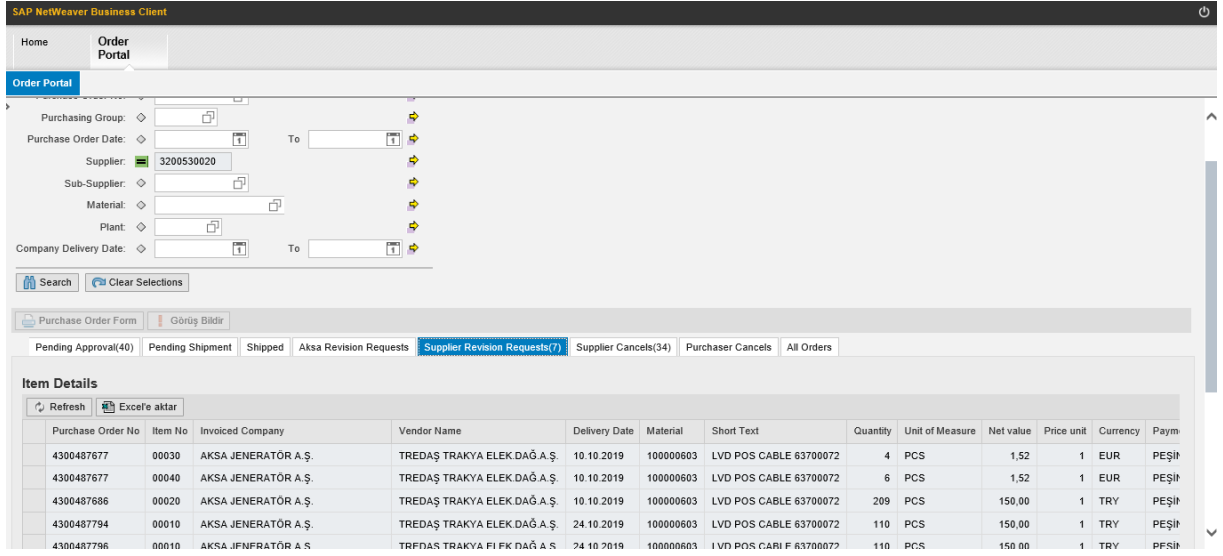